## **SOCIALISATION ORGANISATIONNELLE D'UN ÉTUDIANT EN STAGE D'APPRENTISSAGE EXPÉRIENTIEL À DISTANCE**

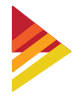

# **LISTE DE CONTRÔLE DE L'EMPLOYEUR**

**Pour favoriser la réussite d'un étudiant qui occupe un poste éloigné, il faut faire preuve de prévoyance et porter attention à de nombreux détails. Utilisez cette liste de contrôle pour vous assurer de vous préparer, vous et l'étudiant, à vivre une expérience d'apprentissage expérientiel enrichissante.**

## **1. LES INFORMATIONS À INCLURE DANS LA DESCRIPTION DU POSTE**

Résultats précis prévus pour le rôle

 $\Box$  Fonctions courantes et occasionnelles

 $\Box$  Heures de travail prévues et horaire de travail

Exigences claires en matière de rapports

Explication de la manière dont le rôle s'intègre au reste de l'équipe

 $\Box$  Matériel nécessaire

## **2. CONSEILS POUR LA SOCIALISATION ORGANISATIONNELLE À DISTANCE**

**En initiant l'étudiant à votre organisation et à son rôle, n'oubliez pas que la culture et les liens constituent les éléments les plus importants du processus de socialisation organisationnelle.** 

#### ACCUEIL ET RENCONTRE

Envoyez un courriel de bienvenue à l'étudiant.

 $\Box$  Fixez des attentes claires pour le premier jour.

 $\Box$  Organisez une séance de socialisation organisationnelle virtuelle, en utilisant les diapositives comme ressources.

Faites un suivi et un bilan avec l'étudiant.

### CONFIGURATION DES TI ET DES RH

 $\Box$  Expliquez comment la technologie soutient votre culturelle organisationnelle.

 $\Box$  Présentez les politiques comme des coutumes («la façon dont nous faisons les choses ici»)

Guidez l'étudiant en matière de procédures administratives liées aux ressources humaines.

 $\Box$  Fournissez des informations sur votre organisation, pas seulement des manuels.

□ Donnez à l'étudiant la possibilité de participer et d'observer le travail réel (évitez de lui assigner des journées de lecture isolée).

Expliquez-lui comment il sera payé et fournissez-lui les outils de suivi nécessaires.

 $\Box$  Mettez à la disposition de l'étudiant tous les outils de productivité et de communication dont il aura besoin.

#### INITIATION À L'ÉQUIPE ET AUX TÂCHES

Fournissez les principales coordonnées (les vôtres, celles des collègues avec lesquels l'étudiant travaillera et celles du personnel de soutien, s'il y a lieu, comme le soutien informatique et le service des RH).

Mettez l'étudiant en contact avec un «partenaire» ou un mentor.

Présentez l'étudiant de façon officielle à l'équipe et à l'ensemble de l'organisation.

Faites des présentations électroniques aux collègues.

Créez des possibilités d'observation virtuelle au poste de travail.

Expliquez comment le travail sera attribué et suivi.

□ Organisez régulièrement des séances-bilans.

Faites participer l'étudiant à autant de réunions que possible.

### **3. AIDER L'ÉTUDIANT À RESTER MOTIVÉ**

Aidez l'étudiant à créer un horaire quotidien qui tient compte de ses cycles énergétiques naturels.

Offrez un mentorat et un accompagnement.

Célébrez les réalisations quotidiennes et hebdomadaires.

Réservez du temps pour discuter du rendement général et du perfectionnement professionnel de l'étudiant.

Affectez l'étudiant à un projet spécial qui lui permet de tirer parti de ses forces personnelles.

Organisez régulièrement des réunions d'équipe par vidéoconférence, et avantd'aborder l'ordre du jour, prévoyez du temps pour permettre aux personnes présentes de faire connaissance.

Téléphonez à l'étudiant à des moments inattendus, juste pour lui dire bonjour et savoir comment se passe sa journée.

Créez un espace de collaboration (tel qu'un canal Slack).

Sensibilisez l'étudiant aux ressources qui sont à sa disposition en matière de santé et de bien-être.